**Scientific Bulletin**, *№ 1*, 2021*,* pages 118-124 Oqtay Qiyas Azizov, [oqtayazizov@mail.ru](mailto:oqtayazizov@mail.ru) *Western Caspian University, Department of Mathematics and Computer Technology*  Cavahirat Nadir Shirinova, [cavahirat93@mail.ru](mailto:cavahirat93@mail.ru) *Western Caspian University, Department of Information Technologies* **DOI:** https://doi.org/10.54414/yfdk7304 **e-ISSN:** 2789-4614

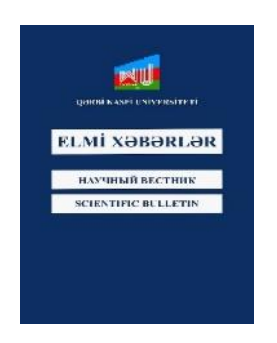

## **COMPUTER REALIZATION OF SOLUTIONS OF PARABOLIC TYPE EQUATIONS BY FURIE METHOD**

### **ABSTRACT**

The article shows the implementation of parabolic type equations in the Maple system on a computer using the Fourier method.

**Keywords**: Parabolic type equation, initial condition, boundary conditions, Maple system

## **PARABOLİK TİP TƏNLİKLƏRİN FURYE ÜSULU İLƏHƏLLİNİN KOMPÜTERDƏ REALİZƏ OLUNMASI**

### **XÜLASƏ**

Məqalədə parabolik tip tənliklərin Maple sistemində Furye üsulu ilə kompüterdə realizə olunması göstərilmişdir.

**Açar sözlər**: Parabolik tip tənlik, başlanğıc şərt, sərhəd şərtləri, Maple sistemi

#### **КОМПЬЮТЕРНАЯ РЕАЛИЗАЦИЯ РЕШЕНИЙ УРАВНЕНИЙ ПАРАБОЛИЧЕСКОГО ТИПА МЕТОДОМ ФЮРИ**

### **РЕЗЮМЕ**

В статье показана реализация уравнений параболического типа в системе Maple методом Фурье на компьютере.

**Ключевые слова**: уравнение параболического типа, начальное условие, граничные условия, система Maple.

## **Oqtay Qiyas oğlu ƏZİZOV**

*Qərbi Kaspi Universiteti, Riyaziyyat və kompüter elmləri kafedrası, r.ü.f.d.* [oqtayazizov@mail.ru](mailto:oqtayazizov@mail.ru) **Cəvahirat Nadir qızı ŞİRİNOVA**

*Qərbi Kaspi Universiteti, "İnformasiya texnologiyaları və maşınlar" kafedrası* [cavahirat93@mail.ru](mailto:cavahirat93@mail.ru)

# **XÜLASƏ**

Məqalədə parabolik tip tənliklərin Maple sistemində Furye üsulu ilə kompüterdə realizə olunması göstərilmişdir.

**Açar sözlər:** Parabolik tip tənlik, başlanğıc şərt, sərhəd şərtləri, Maple sistemi

Məqalədə parabolik tip tənliklərin Maple sistemində kanonik şəklə gətirilməsi və bircins sərhədşərtləri daxilində istilikkeçirmə tənliyinin Furye üsulu ilə həllinin tapılmasının kompüterdə realizə olunması göstərilmişdir. Baxılan misalların konkretliyi realizasiyanın ümumiliyinə heç bir xələl gətirmir və verilənləri əvəz etməklə bu alqoritmdən istifadə etmək olar.

#### **1. Parabolik tiptənliklərin kanonik şəklə gətirilməsi**

**Məsələ 1.**  $u_{xx} - 4u_{xy} + 4u_{yy} - u_x + 3u_y + u = 0$  tənliyini kanonik şəklə gəti-

rin.

Həlli. Məsələni Maple analitik hesablamalar sistemində həll edirik. Tənliyi daxil edək.

$$
\geq a:=1, -4, 4, -1, 3, 1, 0;
$$
  
 
$$
a:=1, -4, 4, -1, 3, 1, 0
$$

$$
\sum \text{ equ:}=a[1]*diff(u(x,y),x,x)+a[2]*diff(u(x,y),x,y)+a[3]*diff(u(x,y),y,y)+a[4]*diff(u(x,y),x)+a[5]*diff(u(x,y),y)+a[6]*diff(u(x,y)+a[7]=0;equ:=\frac{\partial^2}{\partial x^2}u(x,y)-4\frac{\partial^2}{\partial x\partial y}u(x,y)+4\frac{\partial^2}{\partial y^2}u(x,y)-\frac{\partial}{\partial x}u(x,y)+3\frac{\partial}{\partial y}u(x,y)+u(x,y)=0
$$

Yüksək tərtib törəmə əmsallar matrisinin determinantını hesablayırıq.

$$
\varphi = \operatorname{eq}(\operatorname{eq}(\operatorname{gcd}(X,\operatorname{gcd}(X,\operatorname{log}(X,\operatorname{log}(X,\operatorname{log}(X
$$

 $\triangleright$  A:=linalg[matrix](2,2,[coeff(eq.diff(u(x,x),x,x)),  $coeff(eq.diff(u(x,x),x,y))/2,coeff(eq.diff(u(x,x),x,y))/2,$  $coeff(eq.diff(u(x,x),y,y))]$ );

 $\triangleright$  Delta:=simplifu(linalg[det](A);

$$
A \coloneqq \begin{bmatrix} 1 & -2 \\ -2 & 4 \end{bmatrix}
$$

$$
\Delta\!\!:=0
$$

Determinant sıfır olduğundan tənlik parabolik tipdir. Xarakteristik tənliyi qurub onu həll edirik.

▶ A[1,1]\*z^2-2\*A[1,2]\*z+A[2,2]=0;

\nres1:=solve(A[1,1]\*z^2-2\*A[1,2]\*z+A[2,2],z);

\n
$$
z^2 + 4z + 4 = 0
$$

\n
$$
res1 := -2, -2
$$

\n▶ subs(y\* y(x), res[[1]); res12:=dsolve(diff(y(x), x)=%, y(x));

$$
res2 \coloneqq y(x) = 2x = C1
$$

Xarakteristikaların bir ailəsini aldıq. Dəyişənlərin əvəz edilməsini daxil edirik.

$$
\triangleright
$$
 res2:=subs(y(x)=y), res2);

$$
res2 \coloneqq y = 2x + C1
$$

 $\triangleright$  itr:={xi=solve(res2.\_C1).eta=x};

 $itr := itr := {\xi = \nu - 2x}, n = x$ 

Tənliyi kanonik şəklə gətiririk.

 $\triangleright$  tr:=solve(itr.{x,y}); PDEtools[dchange](tr.eq.itr.{eta,xi},simplifu)=0;

$$
tr := \{x = \eta, y = \xi + 2\eta\}
$$

$$
\frac{\partial^2}{\partial \eta^2} u(\eta, \xi) + \frac{\partial}{\partial \xi} u(\eta, \xi) - \frac{\partial}{\partial \eta} u(\eta, \xi) + u(\eta, \xi) = 0
$$

## **2. İstilikkeçirmə tənliyinin dəyişənlərinə ayrılma üsulu ilə həlli**

**Məsələ** 2.  $u_t = u_{xx}(1)$ tənliyinin {  $(x;t): 0 \le x \le \frac{\pi}{t}$  ,  $t > 0$  } oblastında bircins 2  $u(0,t) = 0,$  $\pi$  $u(\overline{f},t) = 0$  (2) 2 sərhəd şərtlərini və  $u(x,0) = -\frac{2x}{x} + \sin x$  $\pi$ (3) başlanğıc şərtini ödəyən həllini tapın.

Həlli. Məsələni Maple sistemində Furye üsulu ilə həlledək.  $\triangleright$  l:= $\frac{\pi}{2}$ ;a:=1;

$$
l:=\frac{\pi}{2},\qquad a=1
$$

$$
\triangleright \hspace{1cm} \text{eq:}=diff(u(x,t),t)-a^2*diff(u(x,t),x,x)=0;00;< math="">0;<>
$$

$$
equ := \frac{\partial}{\partial t} u(x, t) - \frac{\partial^2}{\partial x^2} u(x, t) = 0
$$

$$
0 < x, \quad x < l, \ 0 < t
$$

4

$$
\Rightarrow \quad \text{init_c:=} \quad \text{unit_c:=} \quad \text{unit_c:} \quad \text{unit_c:} \quad
$$

 $\triangleright$  bound\_c:=u(0,t)=0,u(l,t)=0

$$
\varphi := x \to -\frac{2x}{\pi} + \sin x
$$

Axtarılan həlli dəyişənlərinə ayıraq.

$$
\sum_{\text{res}} \text{res:} = \text{pdsolve}(\text{eq. HINT=}^{**});
$$
\n
$$
res := (u(x, t) = \text{F1}(x)\text{F2}(t))
$$
\n
$$
\& \text{where } [\{\frac{\partial}{\partial t}\text{F2}(t) = a^2\text{C1}\text{F2}(t), \frac{\partial^2}{\partial x^2}\text{F1}(x) = \text{C1}\text{F1}(x)]\}
$$
\n
$$
\Rightarrow \text{res1:} = \text{op}(1,\text{res});\text{res2:} = \text{op}(2,\text{res});
$$

$$
res1 := u(x,t) = \_F1(x)\_F2(t)
$$

$$
res2 := [\{\frac{\partial}{\partial t} - F2(t) = a^2\_c_1\_F2(t), \frac{\partial^2}{\partial x^2} - F1(x) = \_c1\_F1(x)\}]
$$
\n>>  
\n
$$
res2[1]:
$$
\n
$$
\frac{\partial}{\partial t} - F2(t) = a^2\_c_1\_F2(t), \frac{\partial^2}{\partial x^2} - F1(x) = \_c1\_F1(x)\}
$$
\n>>  
\n
$$
sl := op(1, res2[1]); s2 := op(2, res2[1]);
$$
\n
$$
s1 := \frac{\partial^2}{\partial t^2} - F1(x) = \_c1\_F1(x)
$$
\n
$$
s2 := \frac{1}{\partial t} - F2(t) = a^2\_c\_F2(t)
$$

Beləliklə, iki adi diferensial tənlik almış oluruq. Şturm-Liuvill məsələsini quraq. x dəyişəninə görə şərt bircins olduğundan S1 tənliyini əlverişli şəkildə yazırıq.

 $\blacktriangleright$  eq1:=lhs(s1)+lambd\*\_F1(x);

$$
eq1 := \left(\frac{\partial^2}{\partial x^2} \_F1(x)\right) + \lambda \_F1(x)
$$

Bu tənliyin ümumi həllini tapıb sərhəd şərtlərinə görə bircins tənliklər sistemini qururuq.

 $\triangleright$  assume(lambd>0):pdsolve(eq1.\_F1(x));

$$
F1(x) = C1\sin(\sqrt{\lambda}x) + C2\cos(\sqrt{\lambda}x)
$$

>  $-F1:=unapply(rhs(\%),x);$ <br>  $\geq$   $e1:=-F1(0)=0; e2:=-F1(1)$  $e1:=$  $F1(0)=0$ ;  $e2:$  $=$  $F1(1)=0$ ;  $\triangleright$  sist:={e1,e2};  $F_1(x) = x \rightarrow C_1 \sin(\sqrt{\lambda} x) + C_2 \cos(\sqrt{\lambda} x)$  $e1 = _{C2} = 0$  $e2 = C1 \sin(\sqrt{\lambda} x) + C2 \cos(\sqrt{\lambda} x) = 0$  $sist := \{ \angle C1 \sin(\sqrt{\lambda} x) + \angle C2 \cos(\sqrt{\lambda} x) = 0, \angle C2 = 0 \}$ Bu sistemin determinantını hesablayırıq və sistemi həll edirik. >A:=linalg[genmatrix](sist:={\_C1.\_C2};  $A := [\sin(\sqrt{\lambda} x) \cos(\sqrt{\lambda} x)]$ 0 1 Delta:=convert(linalg[det](A),trig);  $\Delta$ = sin( $\sqrt{\lambda} l$ )  $\triangleright$  EnvallSolutions:=true: solve(Delta,lambda):  $\pi^2 Z1 - 2$  $\triangleright$  indets(%) minus {1};  $\triangleright$  subs(%[1]='k',%%);  $\blacktriangleright$  ev:=unapply(%,k);  $l^2$  $\{Z1~\sim\}$  $\pi^2 k^2$  $ev: = k \rightarrow \frac{\pi}{l^2}$ Uyğun məxsusi funksiyalar tapılır:  $\triangleright$  \_F1:='\_F1':assume(k,posint);<br> $\triangleright$  subs(lambda=ev(k) eq1).

 $subs(lambda=ev(k),eq1);$ 

$$
\left(\frac{\partial^2}{\partial x^2} F1(x)\right) + \frac{\pi^2 k \sim_{-}^2 F1(x)}{l^2}
$$

 $\triangleright$  dsolve({%.\_F1(0)=0.\_F1(1)=0}.\_F1(x));

$$
\_F1(x) = \_C1 \sin\left(\frac{\pi k \sim x}{l}\right)
$$

Məxsusi funksiyaları normallaşdırırıq:

 $\triangleright$  rhs(%)/sqrt(int(rhs(%)^2,x=0..l));

$$
\frac{\text{\_C1} \sin(\frac{\pi k \sim x}{l}) \sqrt{2}}{\sqrt{\text{\_C1}^{2}l}}
$$

$$
\triangleright
$$
 simplify(%, radial, symbolic);

 $\triangleright$  ef:=unapply(%,(k,x));

Beləliklə, Şturm-Liuvill məsələsinin məxsusi ədədləri və normallaşdırılmış məxsusi funksiyaları tapılır:

 $\blacktriangleright$  ef(k):ef(k,x);

$$
\frac{\pi^2 k \sim^2}{l^2}
$$

$$
\frac{\sin(\frac{\pi k \sim x}{l}) \sqrt{2}}{\sqrt{l}}
$$

İndi ikinci 2diferensial tənliyi həll edək:

 $\triangleright$  eq2:=lhs(s2)+a^2\*ev(k)\* F2(t);

$$
eq2 := \left(\frac{\partial}{\partial t}\right)F2(t) + \frac{a^2\pi^2k^{-2}\right)F2(t)}{l^2}
$$

 $\triangleright$  dsolve(eq2,\_F2(t));

$$
\_F2(t) = \mathcal{L}e^{(-\frac{a^2\pi^2k \sim^2t}{l^2})}
$$

Başlanğıc tənliyi aşağıdakı sıra şəklində axtarırıq.

 $\triangleright$  spr:=Sum(C(k)\*exp(-ev(k)\*a^2\*t)\*ef(k,x),k=1..infinity); ∞  $C(k) e^{-\frac{a^2 \pi^2 k \sim^2 t}{l^2}} \sin(\frac{\pi k \sim x}{l}) \sqrt{2}$  $spr \coloneqq \sum$  $k \sim 1$  $\mathfrak l$  $\sqrt{l}$ Başlanğıc şərtlərdən istifadə edib Furye əmsalları hesablanır:

$$
\sum \text{Ck:}=Int((\text{phi}(x) * \text{ef}(k, x), x=0..1); \text{Ck:}=value(\text{Ck});
$$
\n
$$
Ck := \int \frac{(-\pi x + \sin x) \sin(\frac{\pi k}{\sqrt{x}})}{\sqrt{t}} dx
$$
\n
$$
Ck := (-1)^{n+1} \frac{2\sqrt{2}}{\pi lk \sim (4k \sim 2-1)}
$$
\n
$$
\sum \text{C:}= \text{unapply}(Ck, k);
$$
\n
$$
C := k \sim \to (-1)^{n+1} \frac{2\sqrt{2}}{\pi lk \sim (4k \sim 2-1)}
$$
\nNoticeed a mssalənin formal həllini tapmış oluruq:

\n
$$
\sum \text{sol:}= \text{spr};
$$
\n
$$
2\sqrt{2} \approx
$$
\n
$$
sol := \frac{2\sqrt{2}}{\pi l} \sum_{k \sim 1} (-1)^{n+1} \frac{1}{k \sim (4k \sim 2-1)} e^{-\frac{a^2 \pi^2 k \sim^2 t}{t^2}} \sin(\frac{\pi k}{l})
$$
\nBeləliklə, (1)-(3) mssaləsinin həlli tapılır:

\n
$$
2\sqrt{2} \approx
$$
\n
$$
u(x, t) = \frac{1}{\pi l} \sum_{k=1}^{\infty} (-1)^{n+1} \frac{1}{k(4k^2 - 1)} e^{-\frac{a^2 \pi^2 k^2 t}{l^2}} \sin(\frac{\pi k x}{l})
$$
\n
$$
l \text{ vəa - nn qiymətlərini yerinə yazıb alırıq:
$$
\n
$$
u(x, t) = \frac{4\sqrt{2}}{L} \sum_{k=1}^{\infty} (-1)^{n+1} e^{-4k^2 t} \sin 2kx.
$$

$$
u(x,t) = \frac{4\sqrt{2}}{\pi^2} \sum_{k=1}^{\infty} (-1)^{n+1} \frac{t^2}{k(4k^2-1)} e^{-4k^2t} \sin 2
$$

## **Ədəbiyyat:**

- 1. Владимиров В.С. "Уравнения математической физики", М.: Наука, 1988.
- 2. Сочнева В.А. "Введение в математическую физику: методическое пособие ", Казань: Казанский университет, 2014.
- 3. Əzizov O.Q. "Riyazifizikanınmetodları. Mühazirələr",Bakı 2010 (Elektronvəsait).